<u>[Главная](https://sfr.gov.ru/) / Отделение по [Курганской](https://sfr.gov.ru/branches/kurgan/) области / [Информация](https://sfr.gov.ru/branches/kurgan/info/) для жителей региона</u> / <u>[Гражданам](https://sfr.gov.ru/branches/kurgan/info/~Gragdanam)</u> / Кодовое слово - ключ к решению пенсион…

# **Кодовое слово - ключ к решению пенсионных вопросов**

### **[Законодательство](https://sfr.gov.ru/order/) [Полезные](https://sfr.gov.ru/links/) ссылки [Открытые](https://sfr.gov.ru/opendata/) данные [Противодействие](https://sfr.gov.ru/anti_corruption/) коррупции**

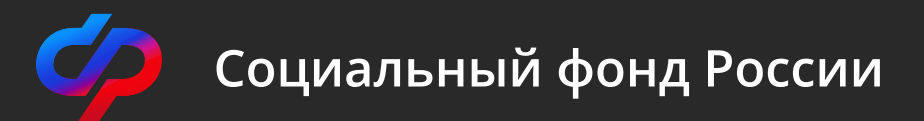

Кодовое слово (секретный код) – это информация, которую устанавливает гражданин для подтверждения своей личности при телефонной консультации. Эта функция разработана для удобства граждан и позволяет максимально оперативно решать возникшие вопросы.

Теперь необязательно посещать клиентскую службу, чтобы задать интересующий вопрос на пенсионную и социальную тематику. Назовите «кодовое слово» и вы получите по телефону всю интересующую информацию (включая персональные данные) по получаемым выплатам (пенсия, ЕДВ, материнский капитал и т д).

Обратившись в Социальный фонд по телефону, граждане часто просят уточнить размер своей пенсии или сумму социальных выплат. Однако специалисты не имеют права разглашать информацию, содержащую персональные данные. Ведь позвонивший может оказаться просто мошенником. Информация о стаже, размере пенсии, дате доставки, о выплатах материнского капитала и т.п. относится к персональным данным гражданина, и предоставлять ее без подтверждения личности запрещено на основании Федерального закона № 152-ФЗ «О персональных данных».

Поэтому за персональной информацией гражданину необходимо лично обращаться в клиентскую службу СФР, где после предъявления паспорта он и получает все необходимые сведения. Набрав телефон ведомства и назвав «кодовое слово» можно получить консультацию по материалам своего выплатного дела, индивидуального лицевого счета. Это касается не только пенсионеров, а абсолютно всех категорий получателей государственных услуг Социального фонда.

Как получить «кодовое слово»?:

- 1. По заявлению. Обратиться в клиентскую службу территориального органа Социального фонда РФ. Заявление может быть подано в любую клиентскую службу СФР лично или через представителя.
- 2. Зайти в Личный кабинет на сайте СФР, в разделе «Настройки идентификации личности посредством

телефонной связи», выбрать опцию «Подать заявление об использовании кодового слова для идентификации личности» и указать кодовое слово.

Кодовым словом может быть любая комбинация из букв и (или) цифр, слова или словосочетания. При необходимости кодовое слово можно будет заменить.

После того, как кодовое слово задано, можно получать любую персональную консультацию по телефону. Правда, сначала, для полной идентификации личности, специалист Социального фонда попросит назвать фамилию, имя, отчество, дату рождения, данные документа, удостоверяющего личность, а затем кодовое слово. Если все данные окажутся корректны, консультация будет предоставлена.

Специалисты Отделения Фонда пенсионного и социального страхования по Курганской области несут ответственность за сохранность и неразглашение данного «кодового слова» в соответствии с законодательством Российской Федерации.

Напоминаем, что большинство услуг СФР можно получить дистанционно через личный кабинет на сайте СФР для этого необходимо зарегистрироваться на портале госуслуг. Кроме того, клиентские службы проводят личный прием по предварительной записи или по телефонам горячих линий, используя кодовое слово.

Для консультации можно обратиться по телефону «горячей линии» Отделения Фонда пенсионного и социального страхования по Курганской области – 8-800-200-07-40.

**ОПУБЛИКОВАНО 30.12.2020 15:43 ОБНОВЛЕНО 20.03.2023 14:49**

> **[Социальный](https://sfr.gov.ru/) фонд России Нашли ошибку на сайте? Выделите фрагмент текста и нажмите Ctrl+ENTER.**

2008-2023 Социальный фонд России

[Социальный](http://sn.sfr.gov.ru/) навигатор [ВКонтакте](https://vk.com/sfr) [Telegram](https://t.me/sfr_gov) [Одноклассники](https://ok.ru/sfr)

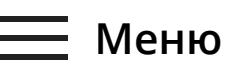

Информация по ссылке: https://sfr.gov.ru/branches/kurgan/info/~2022/07/24/6581 по состоянию на 02.06.2023

## Сохранено: www.invalidnost.com